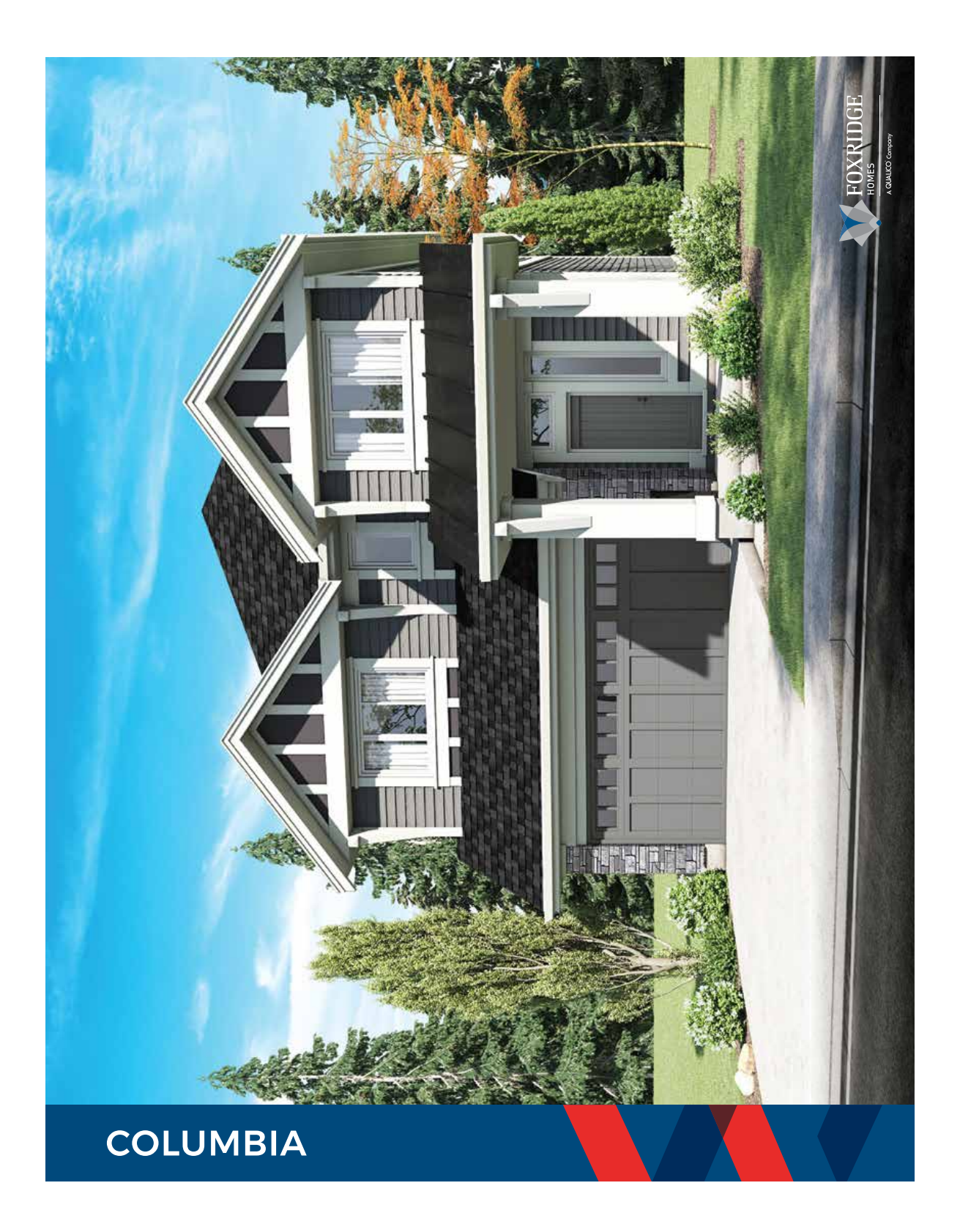

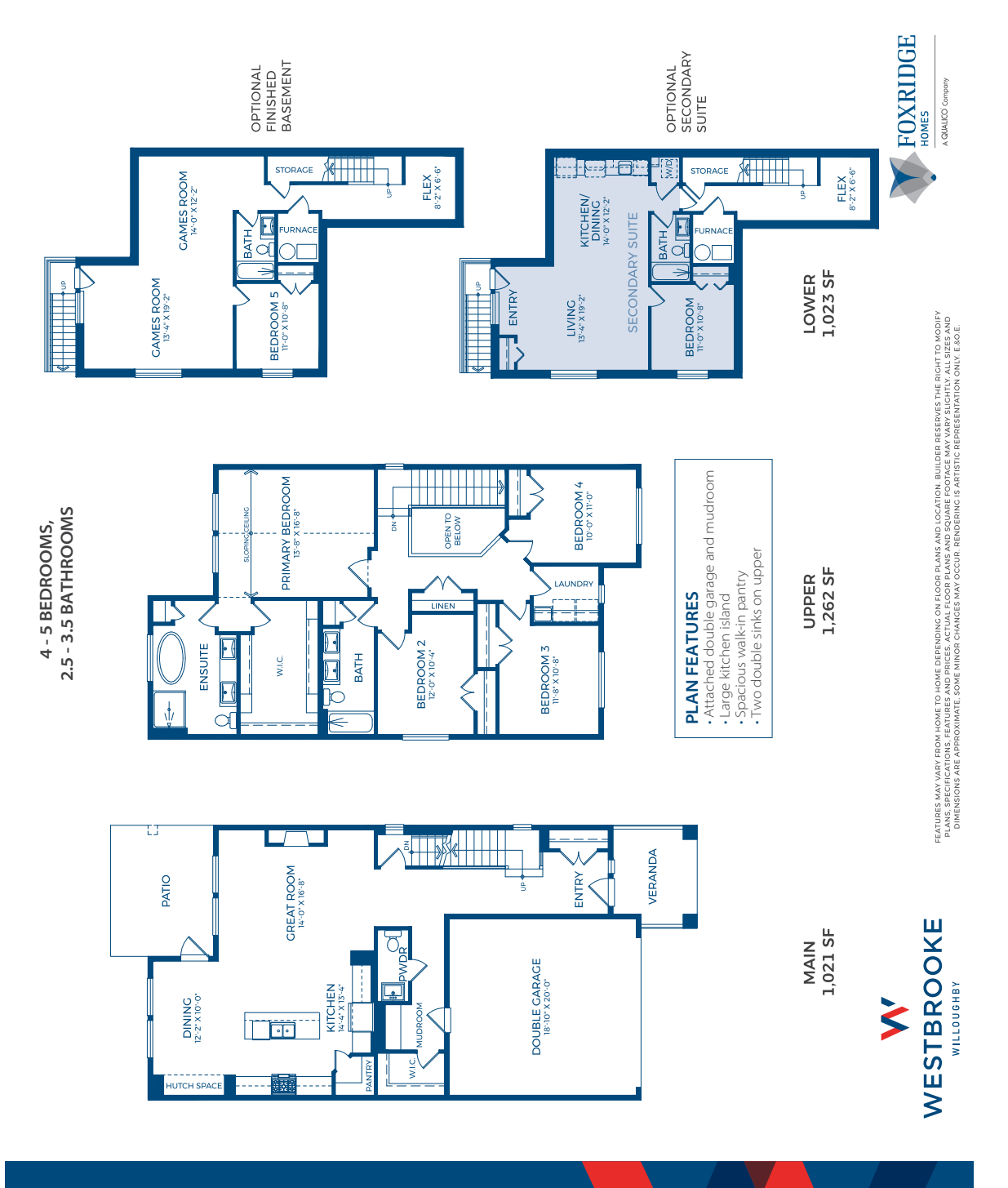

**COLUMBIA 3,306 SF (APPROX)**